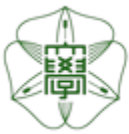

# HOKKAIDO UNIVERSITY

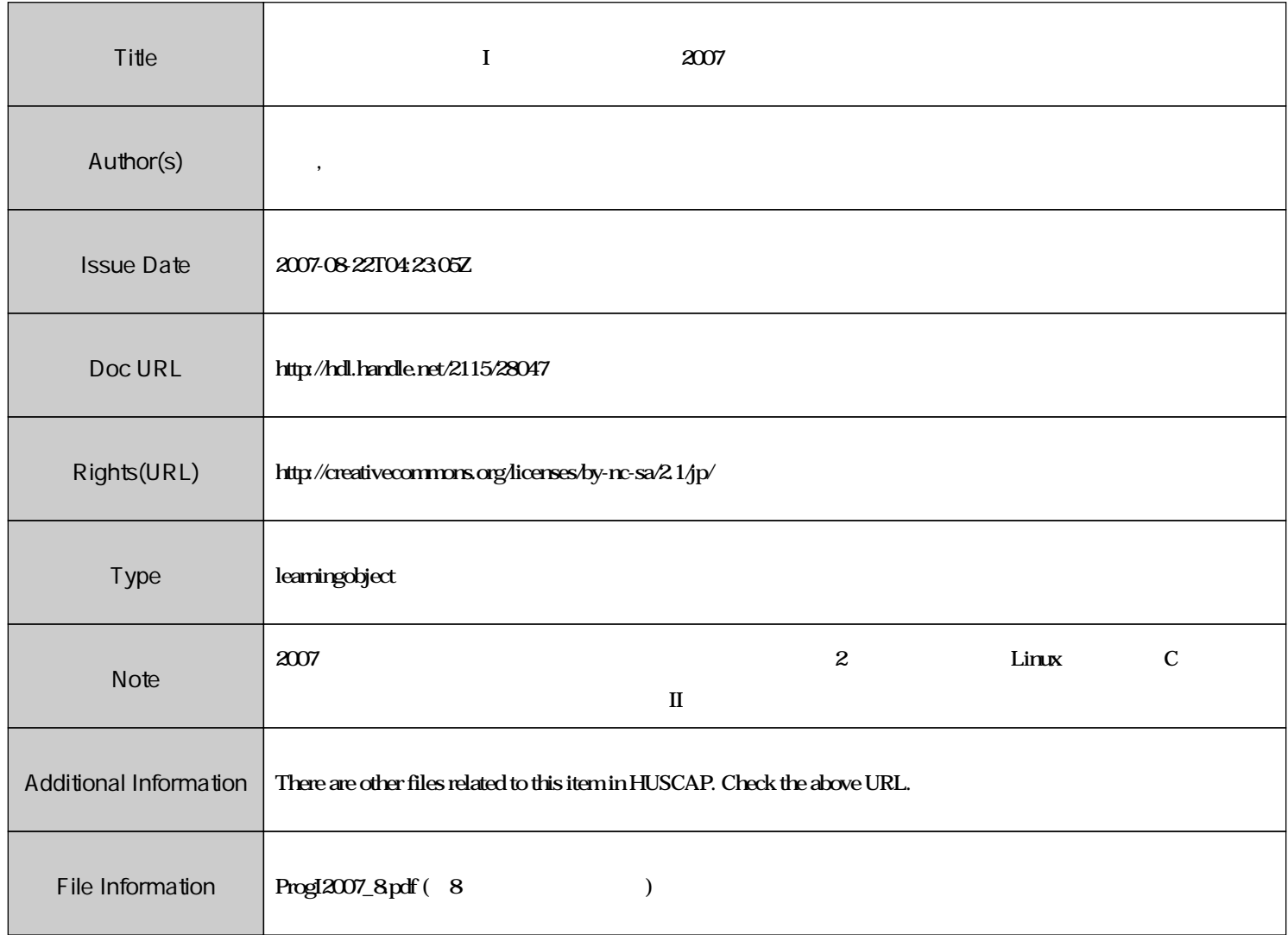

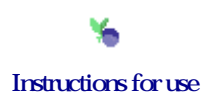

## $\blacksquare$  is the  $\blacksquare$  if the  $\#8$  $\vdots$  (  $8-13$ ), ( )  $\rm URL: \textit{http://chaosweb.complex.eng. hokudai.ac.jp/} \texttt{'j\_inoue/PROG2007/PROG2007.html}$ 平成 19 6 15

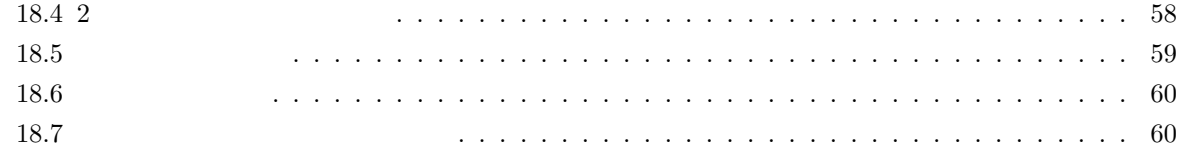

#### **18.4** 2

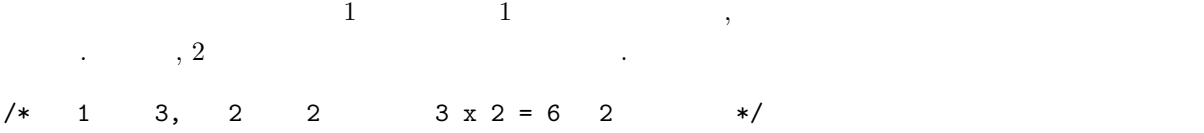

int a[2][3];

この初期化は次のように行います.

これは次のように学習によっているか。

int a[2][3]={10,11,12,13,14,15}; /\*  $1 \times$  1 \*/

int a[2][3]={{10,11,12},{13,14,15}}; /\* 2 \*/

int a[][3]={10,11,12,13,14,15}; /\* 3 \*/

a[0][0] 10 a[0][1] 11 a[0][2] 12 a[1][0] 13 a[1][1] 14 a[1][2] 15

 $\overline{\phantom{a}}$ 

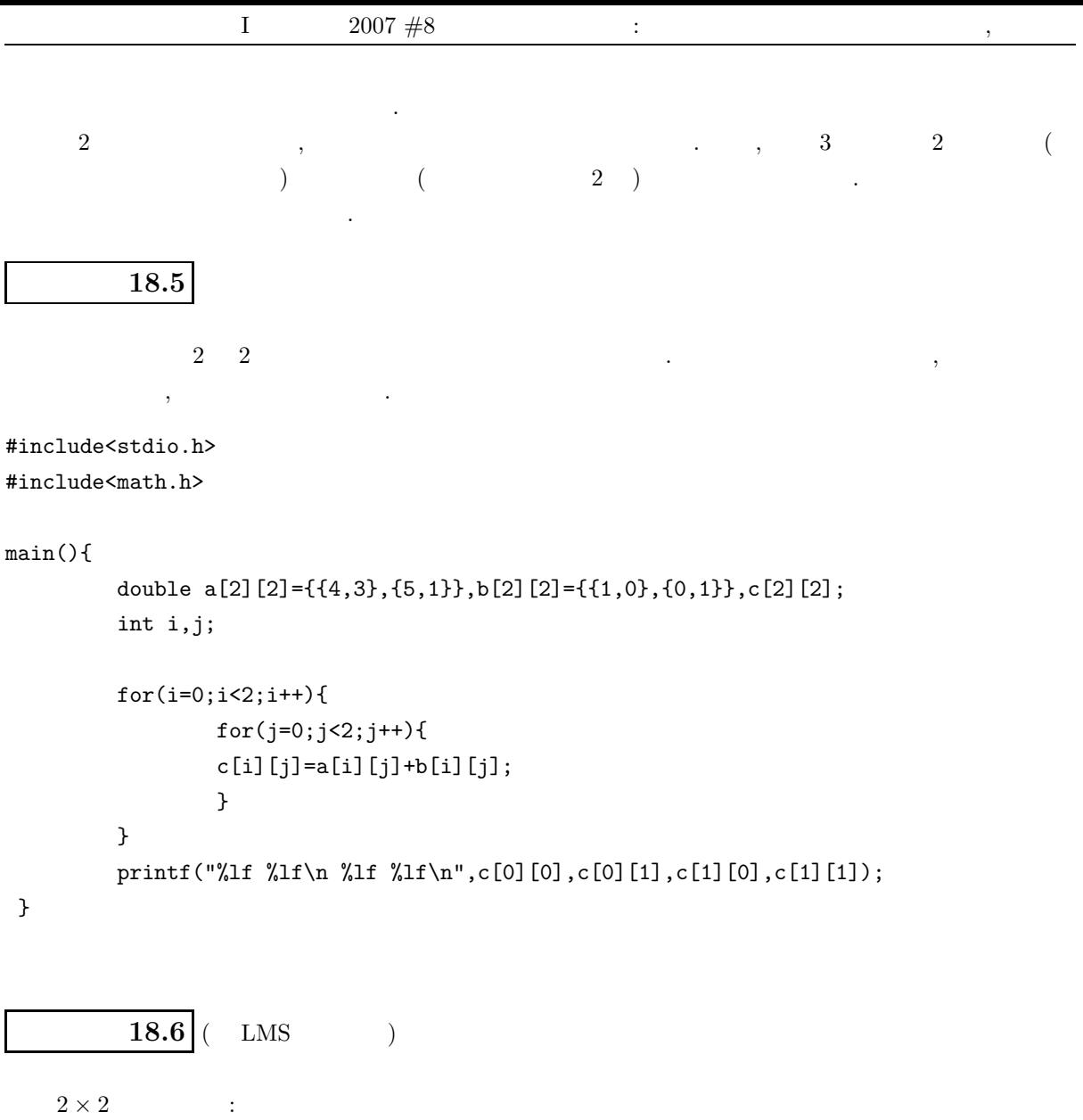

$$
\mathbf{A} = \begin{pmatrix} 1 & 1 \\ 0 & 1 \end{pmatrix}, \quad \mathbf{B} = \begin{pmatrix} 2 & 3 \\ 4 & 5 \end{pmatrix}
$$

 $\overline{\phantom{a}}$ 

 $C = AB$  ,  $C$ 

c[0][0]=\*\*\* c[0][1]=\*\*\* c[1][0]=\*\*\* c[1][1]=\*\*\*

 $\alpha$ 

 $18.5$ 

/\* このように何次元でも可能 \*/

int  $a[10][23][6] \ldots$  [8];

#### **18.6**

 $\,$ ,  $\,$  10  $\,$ ,  $\,$  1  $\,$  COUNT int COUNT[10];

 ${\tt COUNT} \qquad \qquad , \qquad , {\tt COUNT}[0]$  $($  ( $)$  $\mathcal{L}$ 

#### &COUNT[0]

COUNT[0]  $\hspace{1.6cm}$  COUNT  $\hspace{1.6cm}$  $, \text{COUNT2}[10][10]$   $, \& \text{COUNT2}[0][0]$ COUNT2 . このことには「同じには可能」としましょう。このことには、このことには、このことには、このことには、このことには、このことにはなります. このことには、このことにはなります. このことにはなります. このことにはなります.

 $\alpha$ 

## 演習問題 **18.7**

#include<stdio.h>

```
main(){
   int array1[10];
  int array2[10][10];
```
 $\frac{16}{16}$  \*/ printf("array1=%x, &array1[0]=%x\n",array1,&array1[0]); printf("array2=%x, array2[0]=%x, &array2[0][0]=%x\n",array2,array2[0],&array2[0][0]);

## }

**18.7** 

のように表示せよ.

与えられた数列をその小さい順(あるいは大きい順) に並べ替えるアルゴリズム (ソート) とその C 言語 によるプログラミングを学んでいきます. ここでは代表的なソーティングのアルゴリズムであるバブルソー pp. 96-99  $18.8$  ( LMS )  $\therefore$  , 0  $9$   $10$  $\,$ ,  $\,$ \*\*\*\*\*\*\*\*\*\*

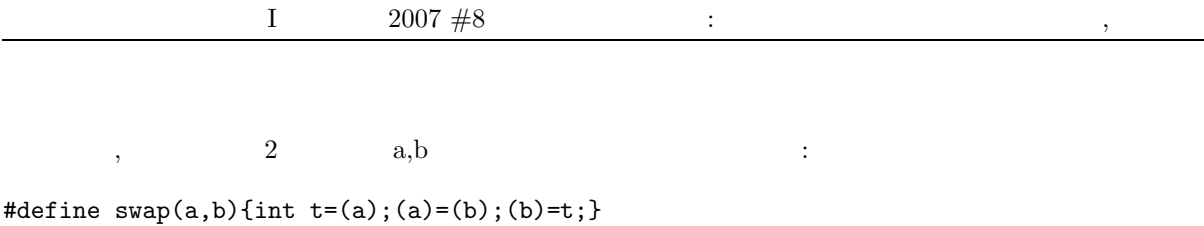

 $\,$ ,  $\,$ ,  $\,$ ,  $\,$ ,  $\,$ ,  $\,$ ,  $\,$ ,  $\,$ ,  $\,$ ,  $\,$ ,  $\,$ ,  $\,$ ,  $\,$ ,  $\,$ ,  $\,$ ,  $\,$ ,  $\,$ ,  $\,$ ,  $\,$ ,  $\,$ ,  $\,$ ,  $\,$ ,  $\,$ ,  $\,$ ,  $\,$ ,  $\,$ ,  $\,$ ,  $\,$ ,  $\,$ ,  $\,$ ,  $\,$ ,  $\,$ ,  $\,$ ,  $\,$ ,  $\,$ ,  $\,$ ,  $\,$ , ※ プログラムの各関数・各行でどのような処理を行わせているのかをコメントとして書き込むこと.

練習問題 **18.9**

```
#include<stdio.h>
#define NMAX 10
#define swap(a,b){int t=(a);(a)=(b);(b)=t;}
void print(int array[NMAX], int N)
{
        int i;
        for (i=0; i<N; i++){
            printf("%d", array[i]);
            }
        putchar('\n\);
}
void quicksort(int array[NMAX], int lower, int upper)
{
      int bound=array[lower];
      int l=lower;
      int u=upper;
    do{
        while(array[1]<br/>bound) 1++;
        while(array[u]>bound) u--;
      if(l<=u){
             swap(array[l],array[u]);
             l++;
             u--;}
      } while(l<u);
       if(lower<u) quicksort(array,lower,u);
       if(l<upper) quicksort(array,l,upper);
}
```
を用いても良い. この関数マクロは以降頻繁に用いることになる.

```
main()
\{int array[NMAX];
     int N=0;
       while(1){
           printf("data> ");
           scanf("%d",&array[N]);
         if((array[N]<0) || (++N==NMAX)) break;}
```

```
quicksort(array,0,N-1);
print(array,N);
```
}

### $LMS$

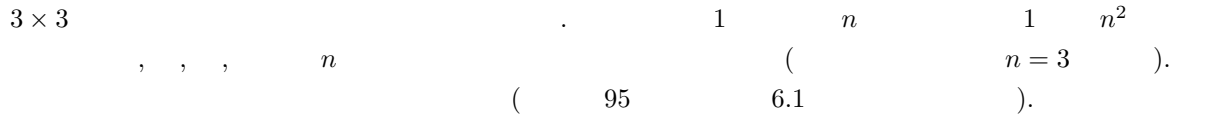

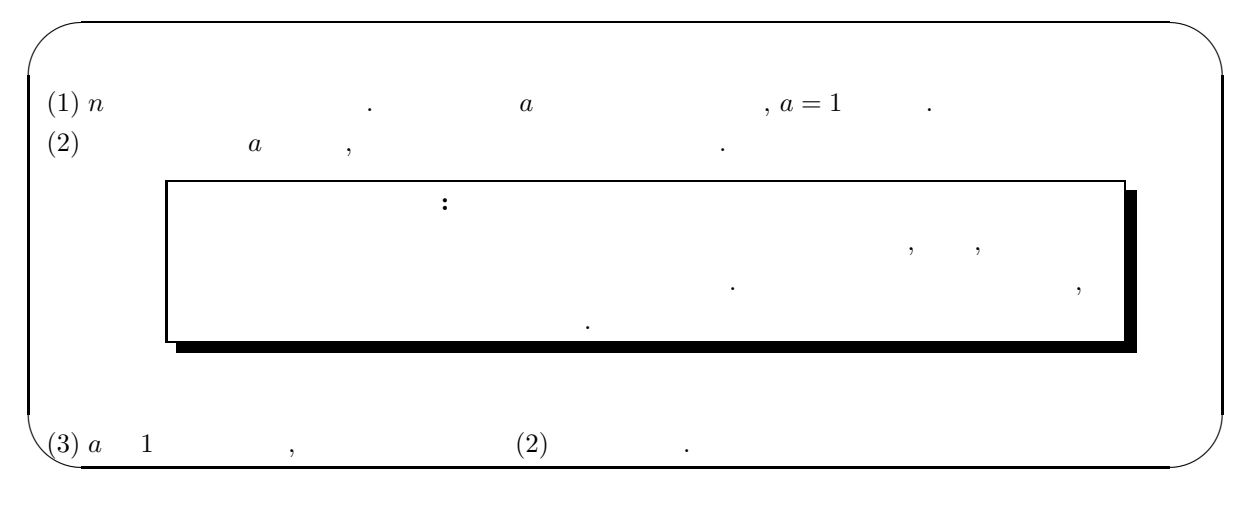

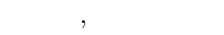

の形式で表示せよ.

- \*\*\*
- \*\*\*
- \*\*\*

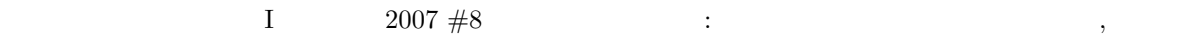

 $\,$ 

**(**参考までに**)**

 $3 \times 3$ 

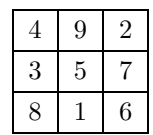

,  $\sim$ 

もちろんの中には得られるうかが気になっている人もいるかもしれません. 出来上がる人もいるか

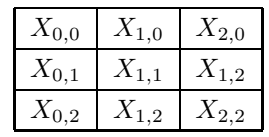

$$
X_{0,1} + X_{1,0} + X_{2,0} = a \tag{12}
$$

$$
X_{0,1} + X_{1,1} + X_{2,1} = a \tag{13}
$$

$$
X_{0,2} + X_{1,2} + X_{2,2} = a \tag{14}
$$

 $\phantom{z}\phantom{z}\phantom{z}45$ 

$$
\sum_{j=0}^{2} \sum_{i=0}^{2} X_{i,j} = \sum_{i=1}^{9} i = 45
$$
 (15)

 $, (12)-(14)$  (15)

$$
a = 15 \tag{16}
$$

が得られます. 従って, , , 斜めの数字の和はいずれも 15 でなければならないことがわかります. 従っ ,  $\overline{\phantom{a}}$  $1$  extending the set of the set of the set of the set of the set of the set of the set of the set of the set of the set of the set of the set of the set of the set of the set of the set of the set of the set of the set o  $\frac{1}{2}$ , 1  $\frac{1}{2}$ ,  $\frac{1}{2}$ ,  $\frac{1}{2}$ ,  $\frac{1}{2}$ ,  $\frac{1}{2}$ 4  $, 15 - (1 + 4) = 10$   $, 10$ that the contract of  $\alpha$  ,  $\alpha$  and  $\alpha$  is  $\alpha$  . The contract of  $\alpha$  is  $\alpha$  and  $\alpha$  is the contract of  $\alpha$ 1

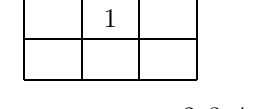

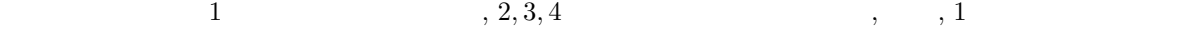

まいます. 一方, 右側の例では, 1 と同じ列にならない場所は○の 2 箇所のみであり, 2*,* 3*,* 4 のいずれか 1  $\tag{1} \label{eq:1}$ 

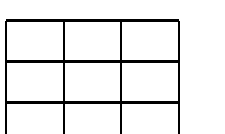

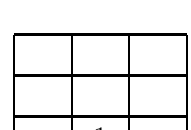

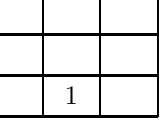

 $63\,$ 

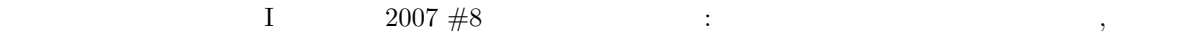

上図の左側に示したように◎の箇所のみとなり, 以下では対称性を考えて, 上の図の右側に示した場所に 1

$$
2,3 \qquad \qquad ,2,3 \qquad \qquad ,2,3 \\ 1 \qquad \qquad 15-(2+3)=10 \qquad \qquad . \qquad 2,3
$$

えると 2*,* 3 の配置の仕方としては次のものとその回転対称なものに限られることがわかります.

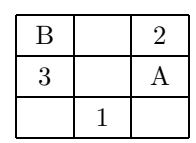

 $4 \t, 4 \t, 4 \t, 1$   $, 4 \t, 1$  $\ldots, A$  4  $\ldots, A$  15  $\ldots, A$ に決まって行き, 順調に最後まで行きそうに思えるのですが

. <br>  $2,3$ 

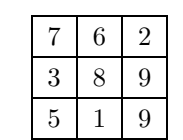

 $\begin{array}{lllll} \gamma, \qquad & 1 & 7 + 8 + 9 = 24 & \gamma, 15 & \gamma, 4 \\ \end{array}$  $\begin{array}{llll} \mathbf{B} & \qquad \qquad \, , \qquad \qquad \, , \qquad \qquad \, , \qquad \qquad \, , \qquad \qquad \, , \qquad \qquad \, , \qquad \qquad \, , \qquad \qquad \, , \qquad \qquad \, , \qquad \qquad \, , \qquad \qquad \, , \qquad \qquad \, , \qquad \qquad \, . \qquad \qquad \, . \qquad \qquad \, . \qquad \qquad \, . \qquad \qquad \, . \qquad \qquad \, . \qquad \qquad \, . \qquad \qquad \, . \qquad \qquad \, . \qquad \qquad \, . \qquad \qquad \$ 

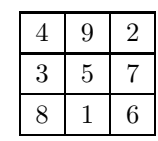

 $\cdots$  ,  $\cdots$  9  $\cdots$  ,  $\cdots$  ,  $\ddotsc$